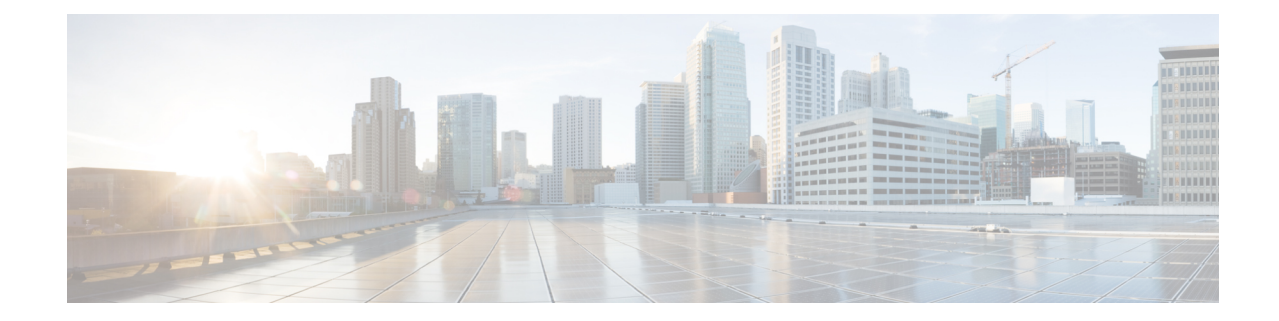

# **PCC-Sp-Endpoint Configuration Mode Commands**

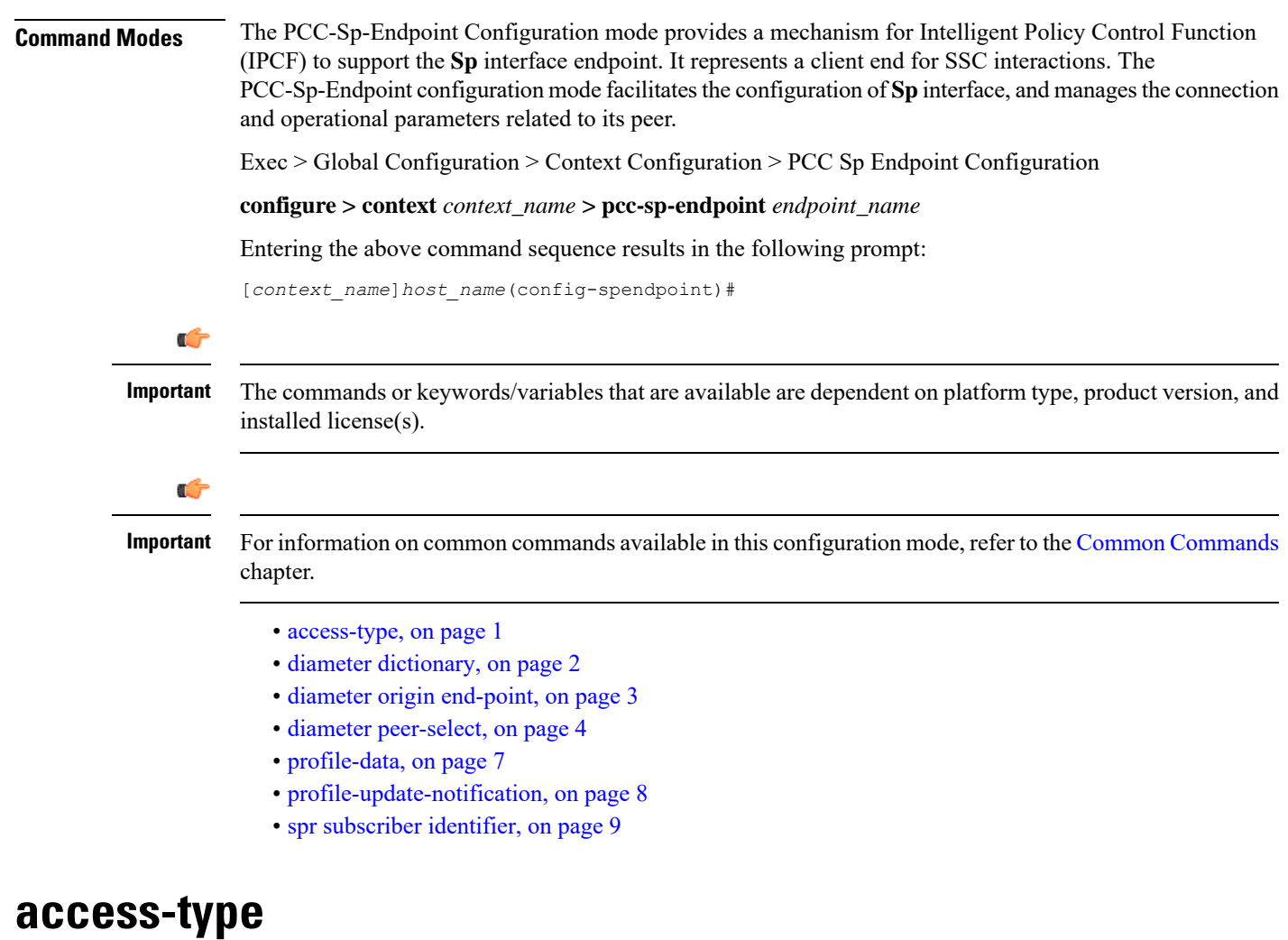

This command is used to define the type of access protocol to be used with a PCC-Sp-Endpoint instance for IPCF configuration.

<span id="page-0-0"></span>**Product** IPCF

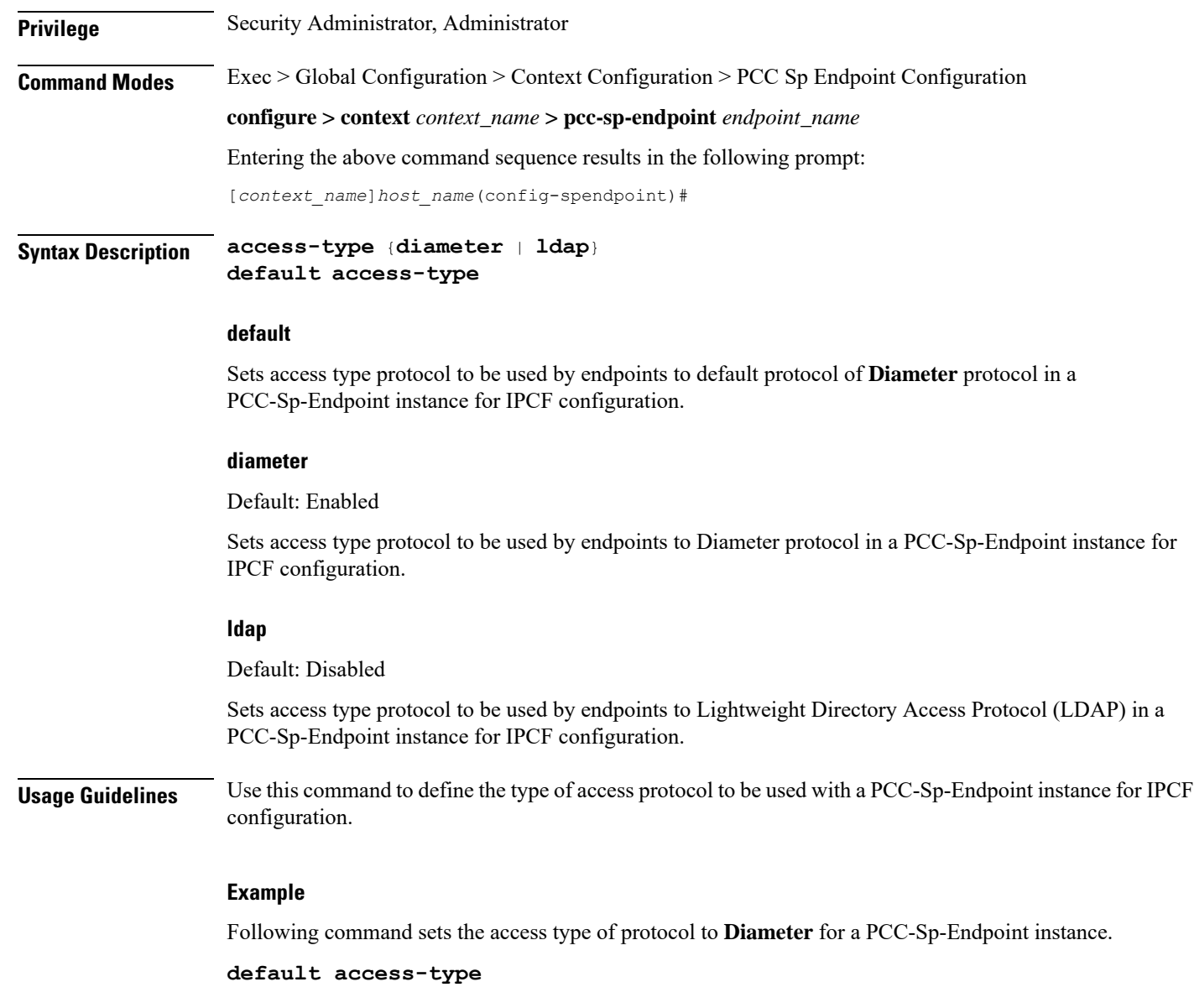

# <span id="page-1-0"></span>**diameter dictionary**

This command is used to assign a Diameter dictionary for interaction with SSC and messaging over **Sp** interface in a PCC-Sp-Endpoint instance of IPCF configuration.

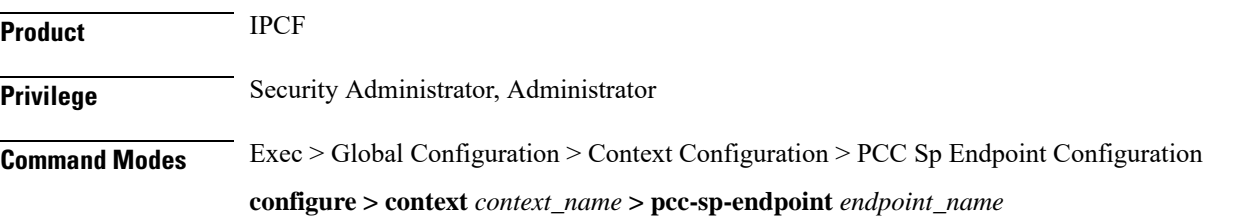

Entering the above command sequence results in the following prompt:

[*context\_name*]*host\_name*(config-spendpoint)#

**Syntax Description diameter dictionary** {**sh-custon-starent | sh-custom2 | sh-standard } default diameter dictionary**

#### **default**

Sets the Diameter **Sh** dictionary to default dictionary **sh-custon-starent** (3GPP Rel. 8 Sh standard) for **Sh** interaction and messaging over **Sp** interface in a PCC-Sp-Endpoint instance of IPCF configuration.

#### **sh-custom-starent**

Default: Enabled

Sets the Diameter **Sh** dictionary to default dictionary **sh-custom-starent** for **Sh** interaction and messaging over **Sp** interface in a PCC-Sp-Endpoint instance of IPCF configuration.

#### **sh-custom2**

Default: Disabled

Sets the Diameter**Sh**dictionary to **sh-custom2**with Cisco ULI AVPsupport for**Sh**interaction and messaging over **Sp** interface in a PCC-Sp-Endpoint instance of IPCF configuration.

#### **sh-standard**

Default: Disabled

Sets the Diameter **Sh** dictionary to default dictionary **sh-standard** (3GPP Rel. 8 standard) for **Sh** interaction and messaging over **Sp** interface in a PCC-Sp-Endpoint instance of IPCF configuration.

**Usage Guidelines** Use this command to assign a Diameter dictionary for **Sh** interaction and messaging over **Sp** interface in a PCC-Sp-Endpoint instance of IPCF configuration.

#### **Example**

Following command setsthe Diameter dictionary for**Sh**interaction and messaging over**Sp**interface in a PCC-Sp-Endpoint instance of IPCF configuration to 3GPP Rel. 8 standard.

**diameter dictionary sh-standard**

## <span id="page-2-0"></span>**diameter origin end-point**

This command is used to bind/associate a pre-configured Diameter host/realm (SSC) over **Sp** interface for SPR interactions with a PCC-Sp-Endpoint instance to be used for subscriber profile and policy management.

**Product** IPCF

**Privilege** Security Administrator, Administrator

I

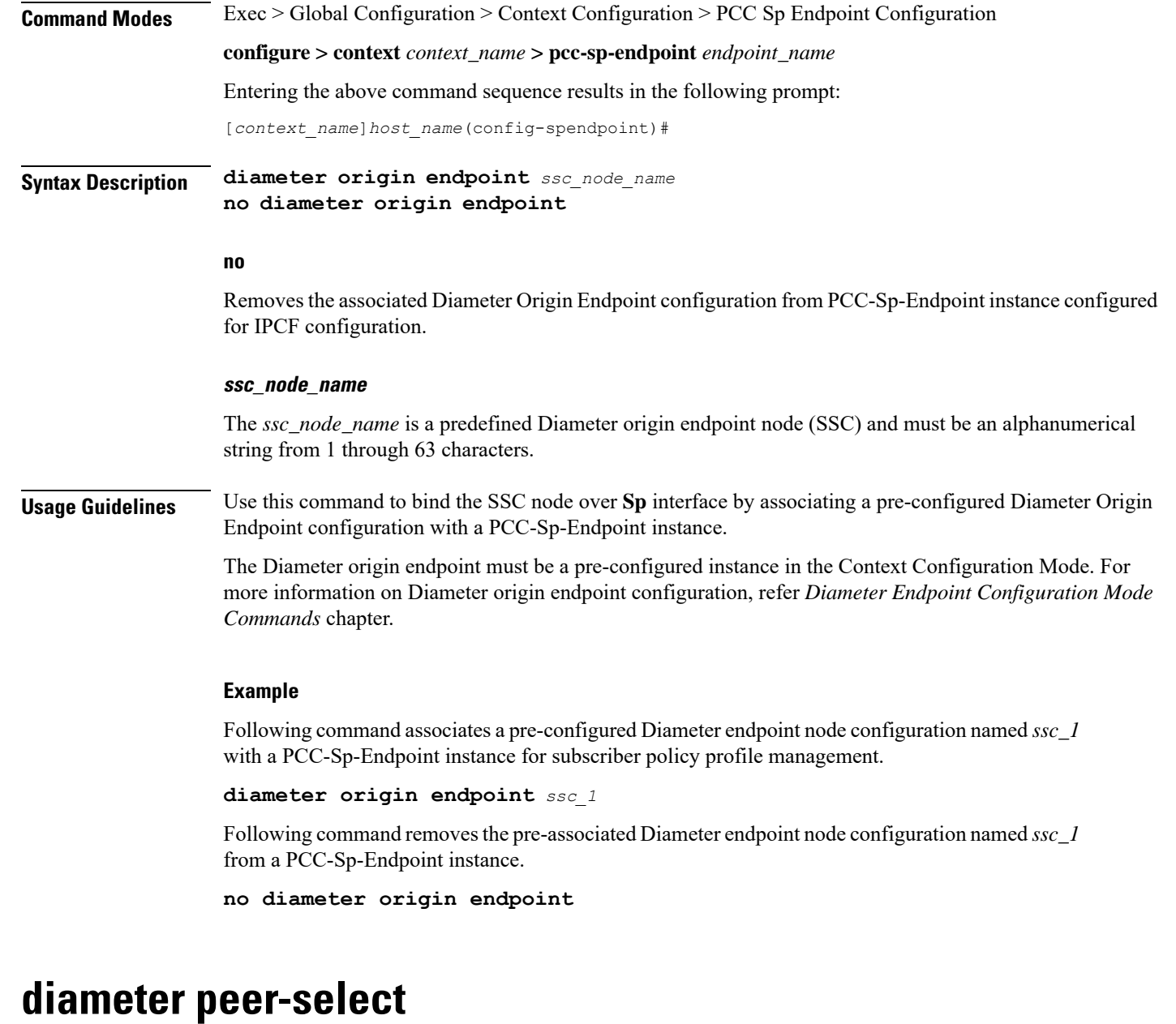

This command nominates primary and secondary Diameter peers amongst the peers configured under Diameter Endpoint Configuration instance which is associated with a PCC-Sp-Endpoint configuration.

<span id="page-3-0"></span>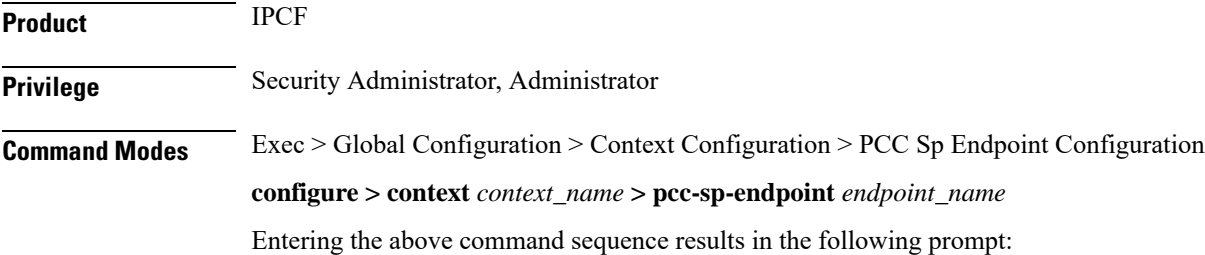

[*context\_name*]*host\_name*(config-spendpoint)#

**Syntax Description diameter peer-select peer** *pri\_peer\_name* **[row-precedence** *row\_prec\_name* **selection-condition imsi {mcc** *mcc-string* **[mnc** *mnc-string*] **[msin** *msin-string*] | **mnc** *mnc-string* **[msin** *msin-string*] | **msin** *msin-string*}] **[realm** *realm\_name*] **[secondary-peer** *sec\_peer\_name* **[realm** *sec\_realm\_name*]] **no diameter peer-select no diameter peer-select row-precedence**

#### **no**

To remove all the configuration parameters.

To remove a particular selection-condition, a row-precedence value is specified.

#### **peer pri\_peer\_name**

Sets a configured Diameter peer, which is configured in Diameter Endpoint configuration associated with PCC-Sp-Endpoint instance configuration, as **primary** in Diameter peer selection process for IPCF configuration.

The *pri\_peer\_name* is a pre-configured Diameter peer in Diameter Endpoint configuration which is associated with a PCC-Sp-Endpoint configuration and must be an alphanumerical string from 1 through 63 characters. *pri\_peer\_name* allows punctuation marks.

#### **row-precedence row\_prec\_name**

The row-precedence decides order of evaluation of the selection conditions.

The *row\_prec\_name* is an integer between 1 and 63. Lower the value, higher is the priority of evaluation.

#### **selection-condition**

The selection-condition parameter is used to define Diameter SPR peer selection conditon.

#### **imsi**

It indicates that the selection condition is based on subscriber IMSI.

#### **mcc mcc-string**

It indicates that the selection condition is based on MCC component of subscriber IMSI.

The *mcc-string* can have one of the following formats: *mccval1* or *mccval1-mccval2*. The first format compares single MCC value and second one incorporates the range with mccvall  $\le$  mccval2.

The values for both mccval1 and mccval2 must be between 100 to 999.

#### **mnc mnc-string**

It indicates that the selection condition is based on MNC component of subscriber IMSI.

The *mnc-string* can have one of the following formats: *mncval1* or *mncval1-mncval2*. The first format compares single MNC value and second one incorporates the range with mncval $1 \le$  mncval2.

The values for both mncval1 and mncval2 must be between 1 to 999.

#### **msin msin-string**

It indicates that the condition is based on MSIN component of subscriber IMSI.

The *msin-string* can have following format: *msinval1-msinval2*. The format incorporates the range with  $meeval1 \leq mccval2$ .

The values for both mccval1 and mccval2 must be of maximum of 10 digits.

#### **realm realm-name**

This keyword optionally defines the realm (domain) of a configured **primary** Diameter peer, which is configured in Diameter Endpoint configuration associated with PCC-Sp-Endpoint instance configuration, in Diameter peer selection process for IPCF configuration.

*realm\_name* isthe realm (domain) of the associated primary Diameter peer in Diameter Endpoint configuration which associated with a PCC-Sp-Endpoint configuration. The *realm* name must be an alpha and/or numeric string of 1 to 127 characters. The realm may typically be a company or service name and it allows punctuation marks.

#### **secondary-peer sec\_peer\_name**

Sets a configured Diameter peer, which is configured in Diameter Endpoint configuration associated with PCC-Sp-Endpoint instance configuration, as **secondary** in Diameter peer selection process for IPCF configuration.

The *sec\_peer\_name* is a pre-configured Diameter peer in Diameter Endpoint configuration which is associated with a PCC-Sp-Endpoint configuration and must be an alphanumerical string from 1 through 63 characters. *sec\_peer\_name* allows punctuation marks.

#### **realm sec\_realm-name**

This keyword optionally defines the realm (domain) of a configured **secondary** Diameter peer, which is configured in Diameter Endpoint configuration associated with PCC-Sp-Endpoint instance configuration, in Diameter peer selection process for IPCF configuration.

*sec\_realm\_name* is the realm (domain) of the associated primary Diameter peer in Diameter Endpoint configuration which associated with a PCC-Sp-Endpoint configuration. The *sec\_realm\_name* must be an alpha and/or numeric string of from 1 to 127 characters. The realm may typically be a company or service name and it allows punctuation marks.

**Usage Guidelines** Use this command to nominate primary and secondary Diameter peers amongst the peers configured under Diameter Endpoint Configuration instance which is associated with aPCC-Sp-Endpoint configuration. When both primary and secondary are down, the remaining Diameter peers are chosen based on their configured weight in round robin manner.

> When row-precedence and selection-conditions are not defined for peer selection configuration, the row precedence value is assumed to be 64 (which is the lowest). This is a deafult peer selection when all the other configured selection conditions fail.

> Multiple Diameter peers can be configured in aPCC-Sp-Endpoint instance by entering this command multiple times.

Ш

#### **Example**

Assume the operator has two MCC-MNC combinations: 123-456 and 123-457 respectively for subscriber IMSI values. If operator wishes to divert subscribers with these two different combinations to different SSC peers (say ssc123456 and ssc123457) then the operator needs to use following commands under PCC-Sp-Endpoint :

**diameter peer-select row-precedence** *4* **selection-condition imsi mcc** *123* **mnc** *456* **peer** *ssc123456*

**diameter peer-select row-precedence** *6* **selection-condition imsi mnc** *123* **mnc** *456* **peer** *ssc223457*

Following command nominates a pre-configured Diameter peer *dia1* as primary and *dia2* assecondary for Diameter peer selection process in a PCC-Sp-Endpoint configuration instance.

**diameter peer-select peer** *dia1* **secondary peer** *dia2*

### <span id="page-6-0"></span>**profile-data**

This command allows the operator to specify data-reference and service indication AVP values used in UDR/SNR message for profile data sent over **Sp** endpoint when access type is set to Diameter.

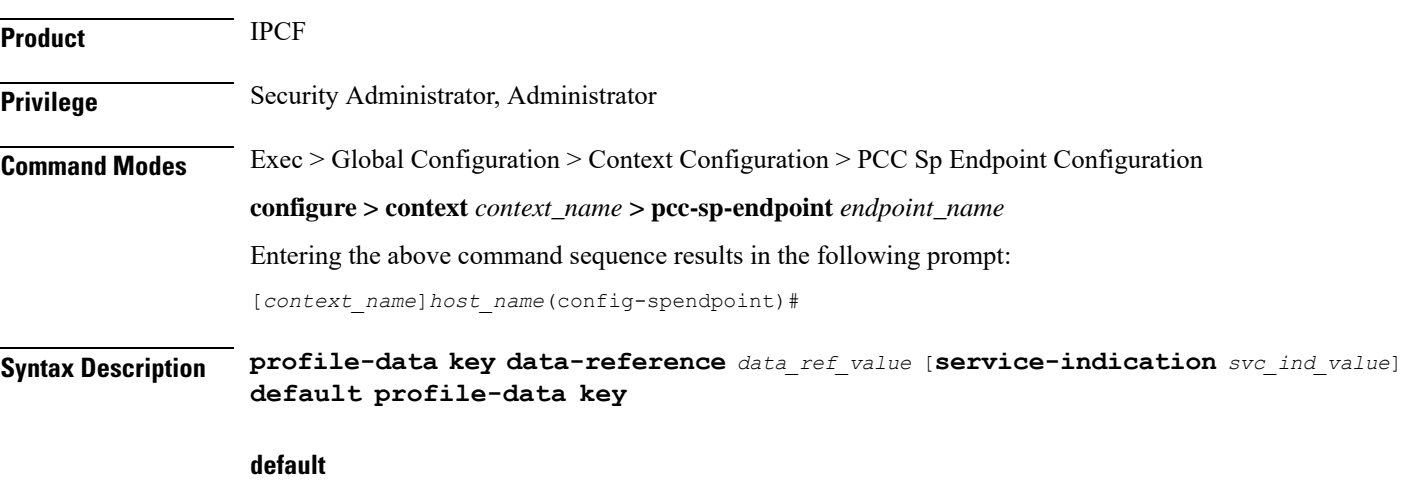

Specifiesthe data-reference value used in UDR/SNR message for profile data sent over**Sp**endpoint to default value of '*0*' (zero) and service indication AVP value to *profile data* when access type is set to Diameter in PCC-Sp-Endpoint instance.

#### **data-reference data\_ref\_value**

Default: 0

Specifies the data-reference values used in UDR/SNR message for profile data sent over **Sp** endpoint when access type is set to Diameter in PCC-Sp-Endpoint instance.

The data reference value *data\_ref\_value* must be an integer from 1 through 65535.

#### **service-indication svc\_ind\_value**

Specifies the service indication AVP value used in UDR/SNR message for profile data sent over **Sp** endpoint when access type is set to Diameter in PCC-Sp-Endpoint instance.

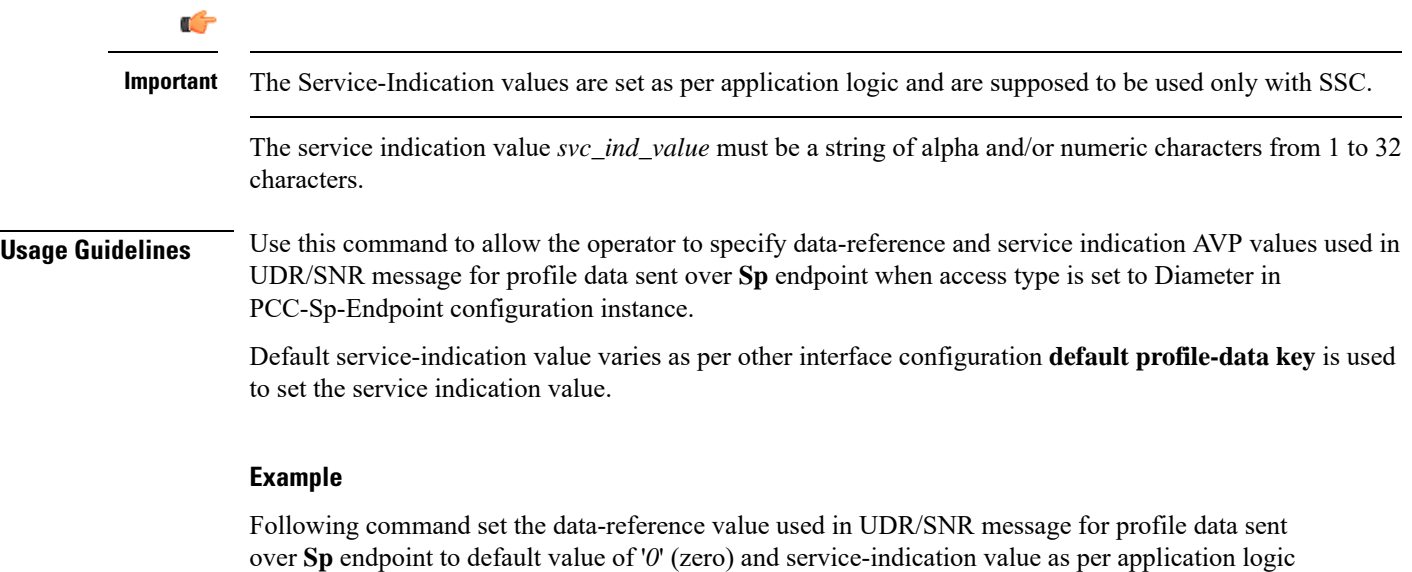

when access type is set to Diameter in PCC-Sp-Endpoint instance.

```
default profile-data key
```
# <span id="page-7-0"></span>**profile-update-notification**

This command sets the system to indicate whether SSC and IPCF are capable of supporting profile update notifications in a PCC-Sp-Endpoint instance.

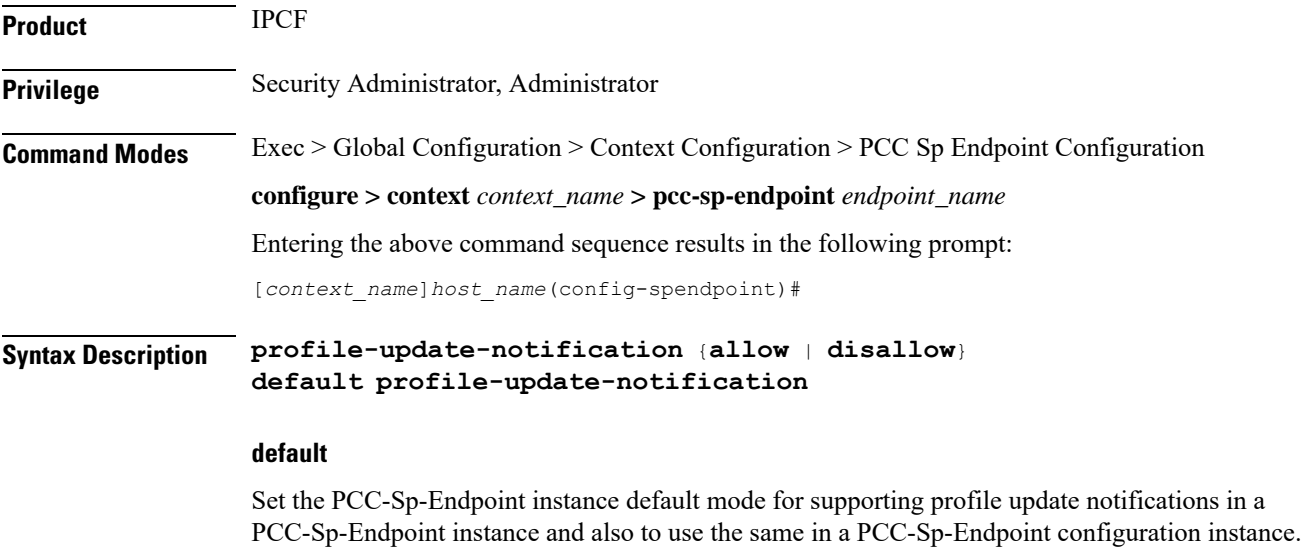

Ш

### **allow**

Default: Enabled

Set the PCC-Sp-Endpoint instance to support the profile update notifications and also allow to use the same in **Sp** interaction.

#### **disallow**

Default: Disabled

Set the PCC-Sp-Endpoint instance to not to support the profile update notifications and also does not allow to use the same in **Sp** interaction.

**Usage Guidelines** Use command to set to indicate whether SSC and IPCF are capable of supporting profile update notifications in a PCC-Sp-Endpoint instance. It also sets that whether profile update notification should be used or not for a PCC-Sp-Endpoint configuration instance.

#### **Example**

Following command indicates that SSC and IPCF are capable of supporting profile update notifications in aPCC-Sp-Endpoint instance and also allow to use it for aPCC-Sp-Endpoint configuration instance.

**default profile-update-notification**

## <span id="page-8-0"></span>**spr subscriber identifier**

This command sets the PCC-Sp-Endpoint instance to indicate how a subscriber is uniquely identified in SPR database while requesting subscriber data from SSC.

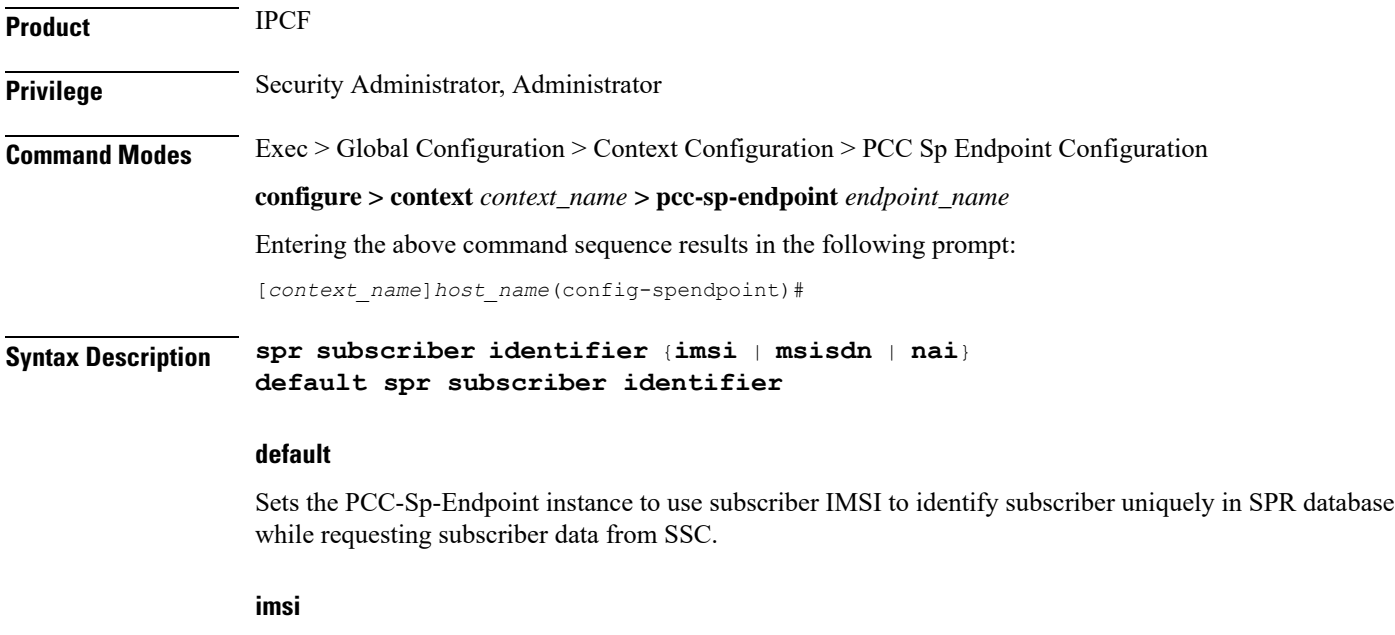

Default: Enabled

Sets the PCC-Sp-Endpoint instance to use subscriber IMSI to identify subscriber uniquely in SPR database while requesting subscriber data from SSC.

#### **msisdn**

Default: Disabled

Sets the PCC-Sp-Endpoint instance to use subscriber MSISDN to identify subscriber uniquely in SPR database while requesting subscriber data from SSC.

#### **nai**

Default: Disabled

Sets the PCC-Sp-Endpoint instance to use Network Address Identifier as token to identify subscriber uniquely in SPR database while requesting subscriber data from SSC.

This token facilitates CDMA users for Policy Control and Charging functions.

**Usage Guidelines** Use command to set the PCC-Sp-Endpoint instance to indicate how a subscriber is uniquely identified in SPR database on SSC while requesting subscriber data. By default it uses Subscriber IMSI for identification in SPR database.

> For IP-CAN session between PDSN and IPCF the subscriber token NAI facilitates the Policy Control and Charging functions to subscribers.

#### **Example**

Following command sets the PCC-Sp-Endpoint instance to use a subscriber IMSI to uniquely identified in SPR database at SSC.

**default spr subscriber identifier**